# **Introducción a la Programación Multicore**

Mario Rossainz López OTOÑO 2022 NRC: 60898

- A new mantra: Power and Energy saving
- In all domains ۰

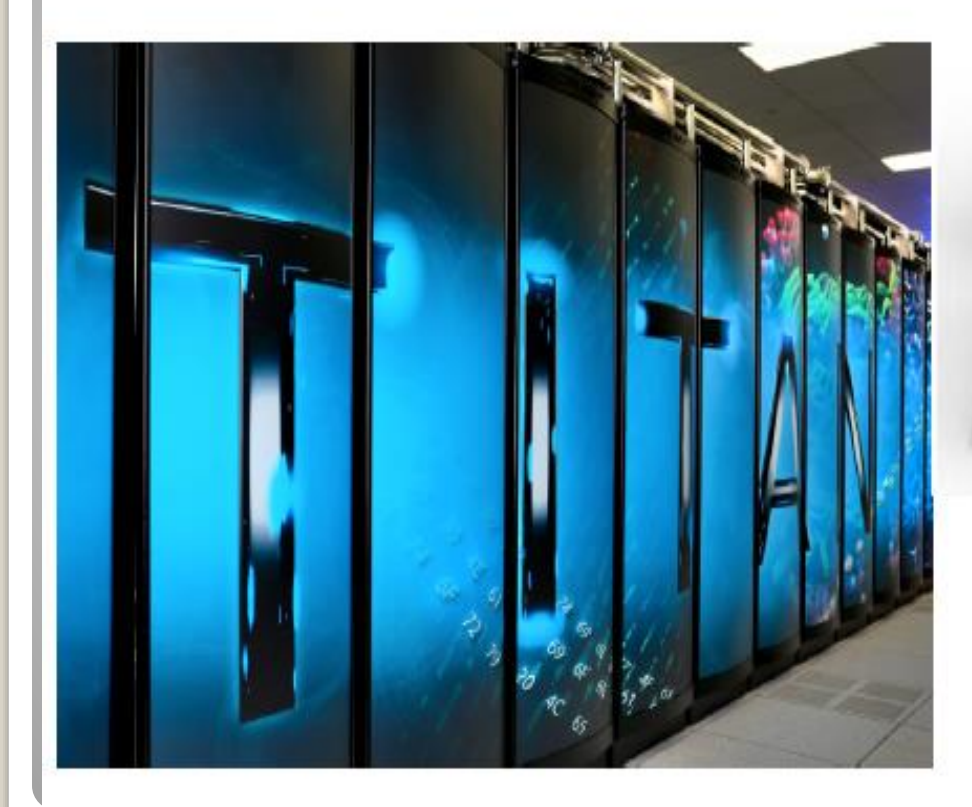

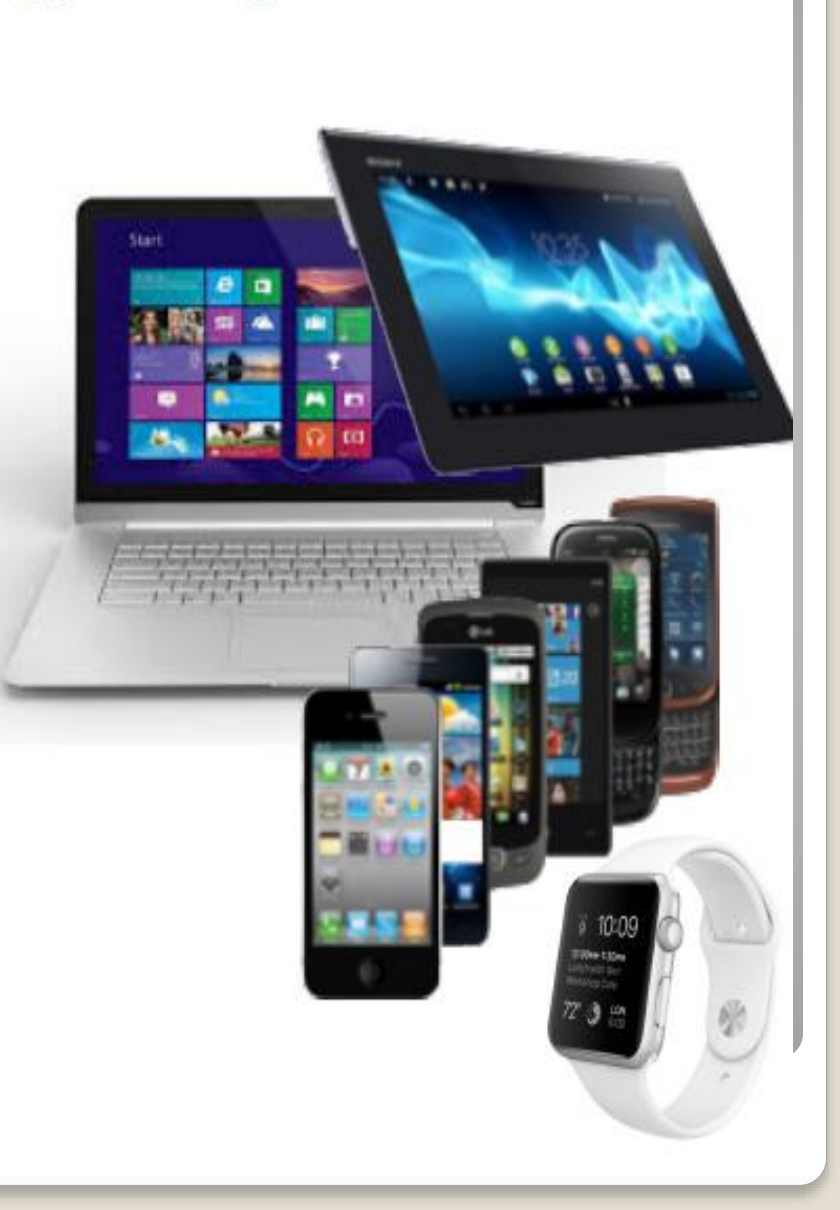

• There is (parallel) live beyond supercomputers:

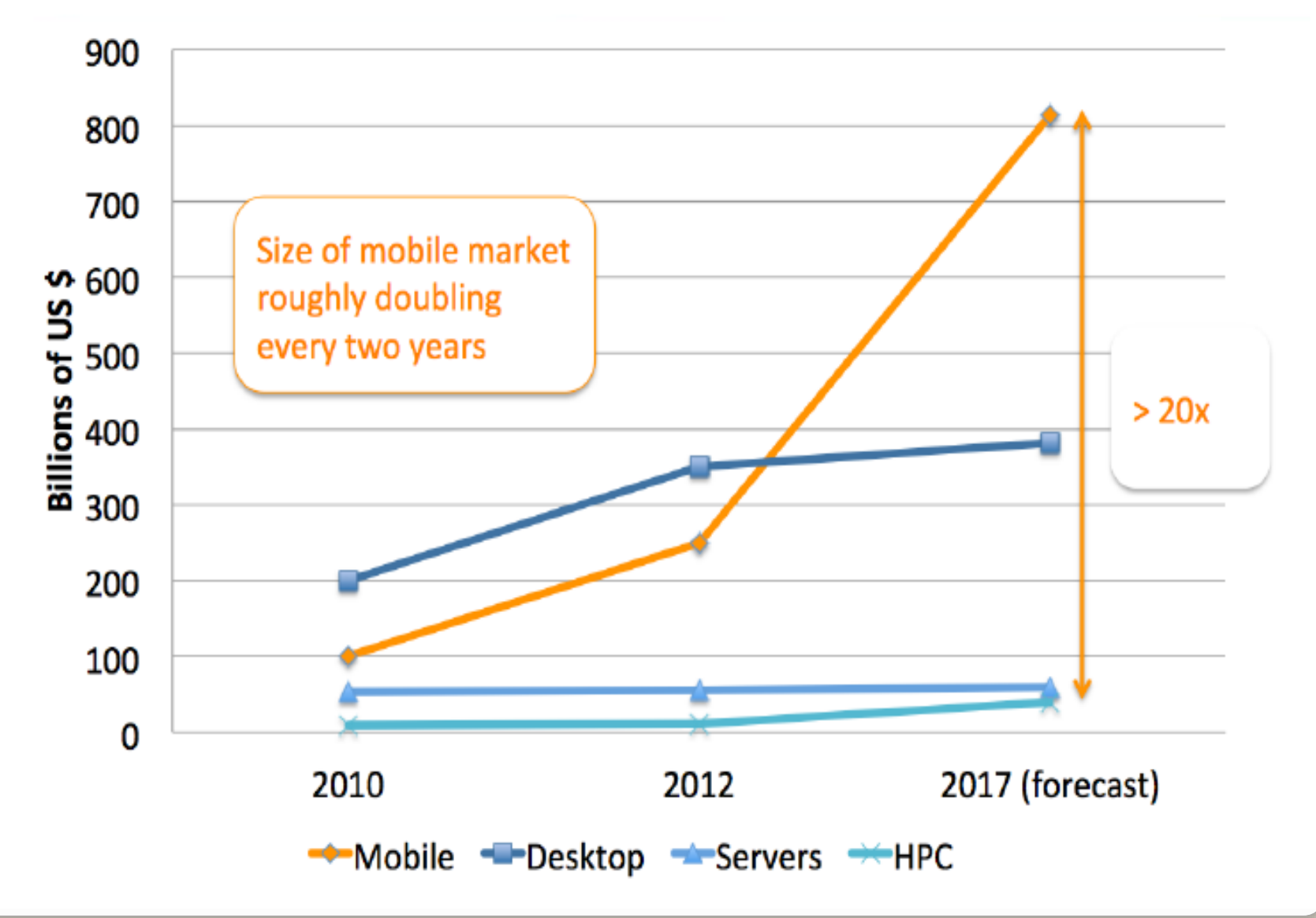

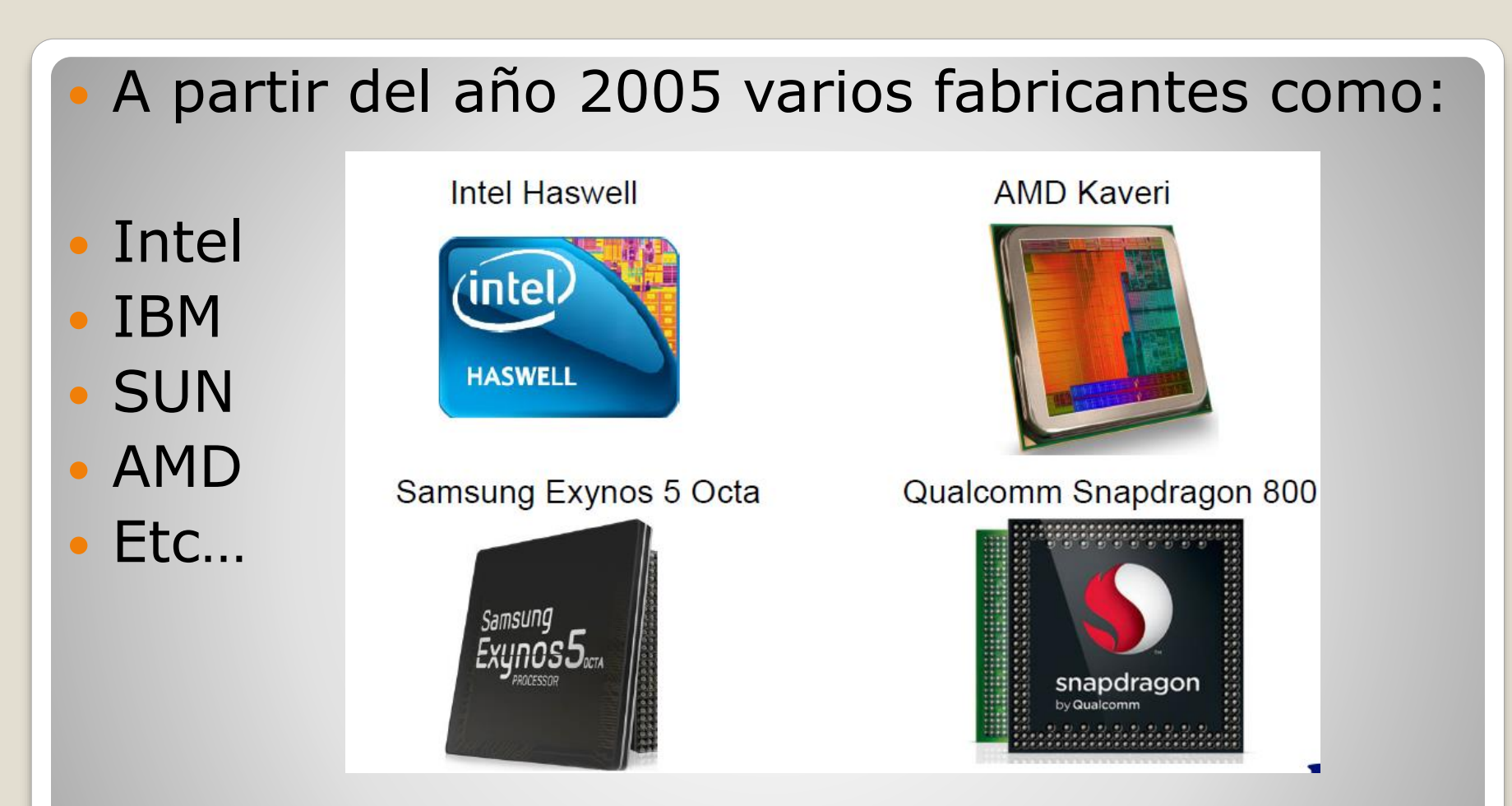

 Empezaron a presentar diseños en los que varios procesadores están implementados sobre un solo chip, dando lugar a la tecnología MULTICORE o MULTINUCLEO

 En una arquitectura MULTICORE cada procesador contiene dos o más nucleos que pueden ejecutar instrucciones de forma simultanea y obtener un "paralelismo perfecto"

> 4th Generation Intel® Core™ Processor Die Map 22nm Tri-Gate 3-D Transistors

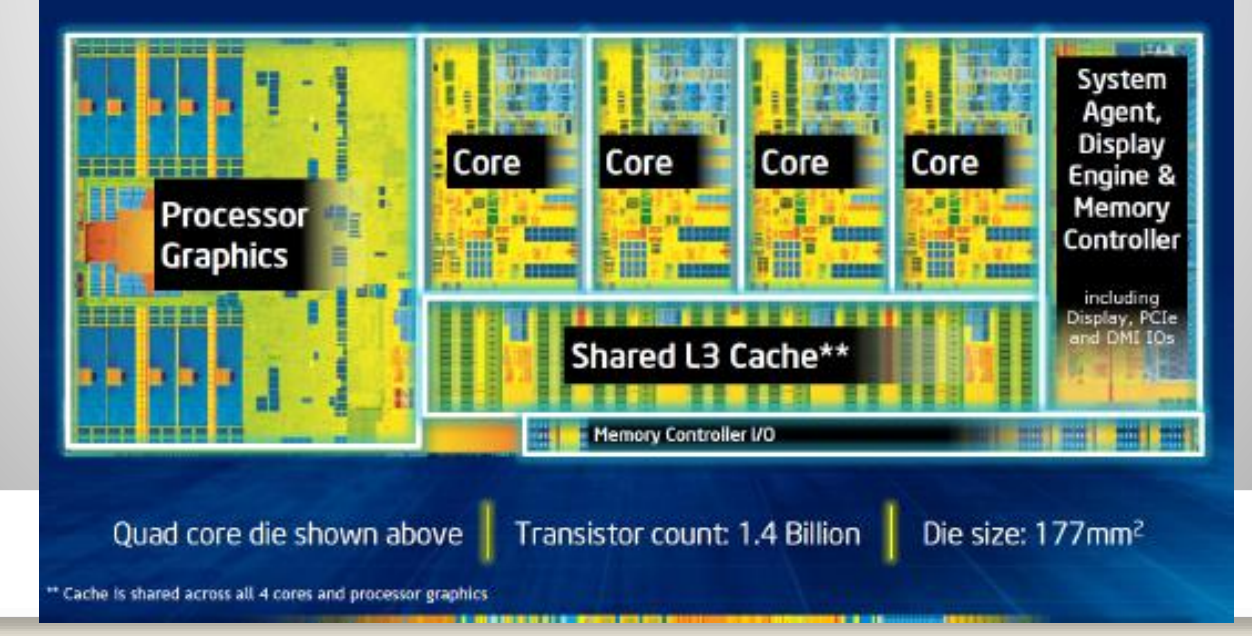

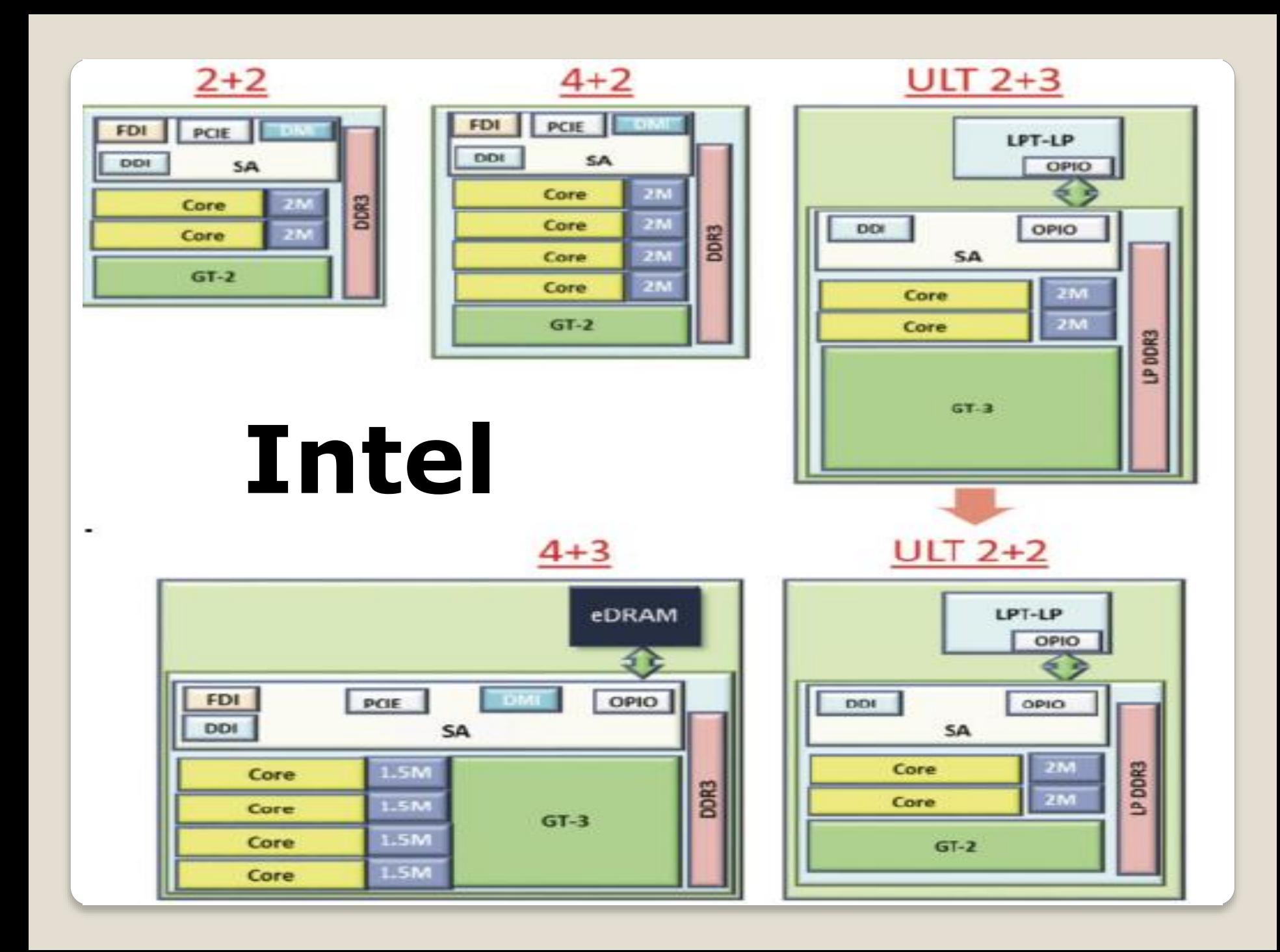

# AMD

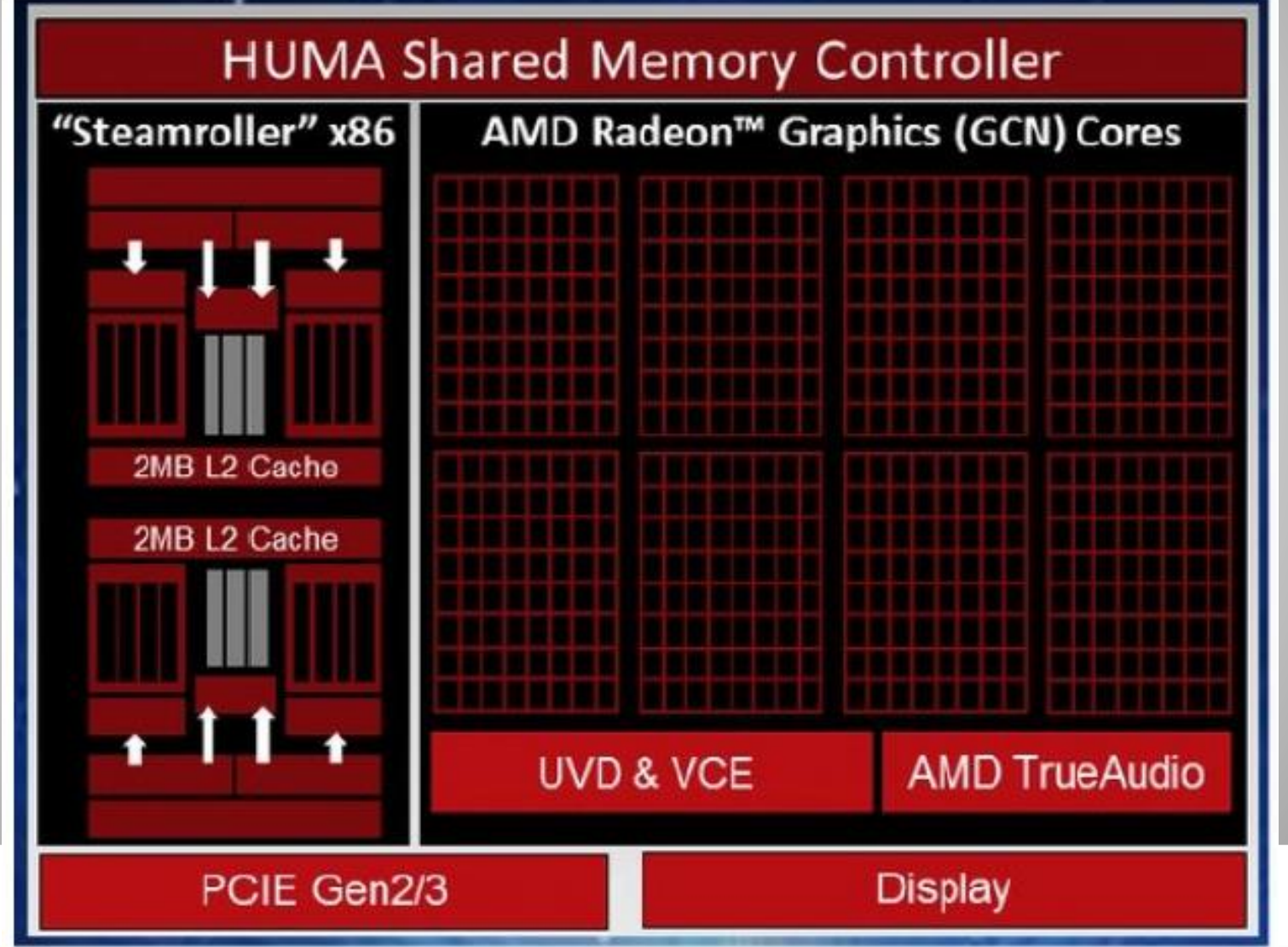

#### **Multicore**

- Los sistemas multicore (multinúcleo) contienen varios cores que tienen acceso a un espacio de memoria común, organizado de forma jerárquica.
- En la actualidad son los sistemas computacionales estándar, y sistemas más complejos se obtienen combinando varios de ellos.
- Se programan a través de hilos (threads), que comparten datos en la memoria común.

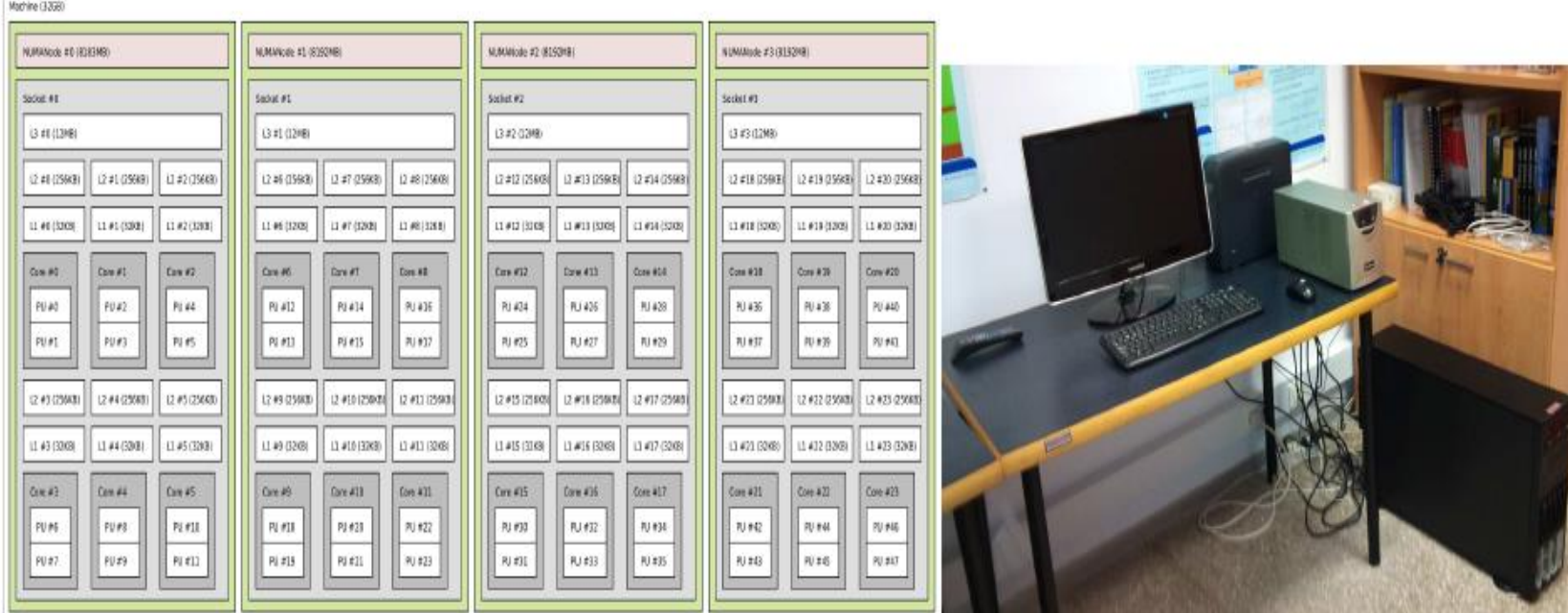

#### LEY DE MOORE

La **ley de Moore** expresa que aproximadamente cada dos años se duplica el número de [transistores](https://es.wikipedia.org/wiki/Transistor) en un [microprocesador.](https://es.wikipedia.org/wiki/Microprocesador)

#### Microprocessor Transistor Counts 1971-2011 & Moore's Law

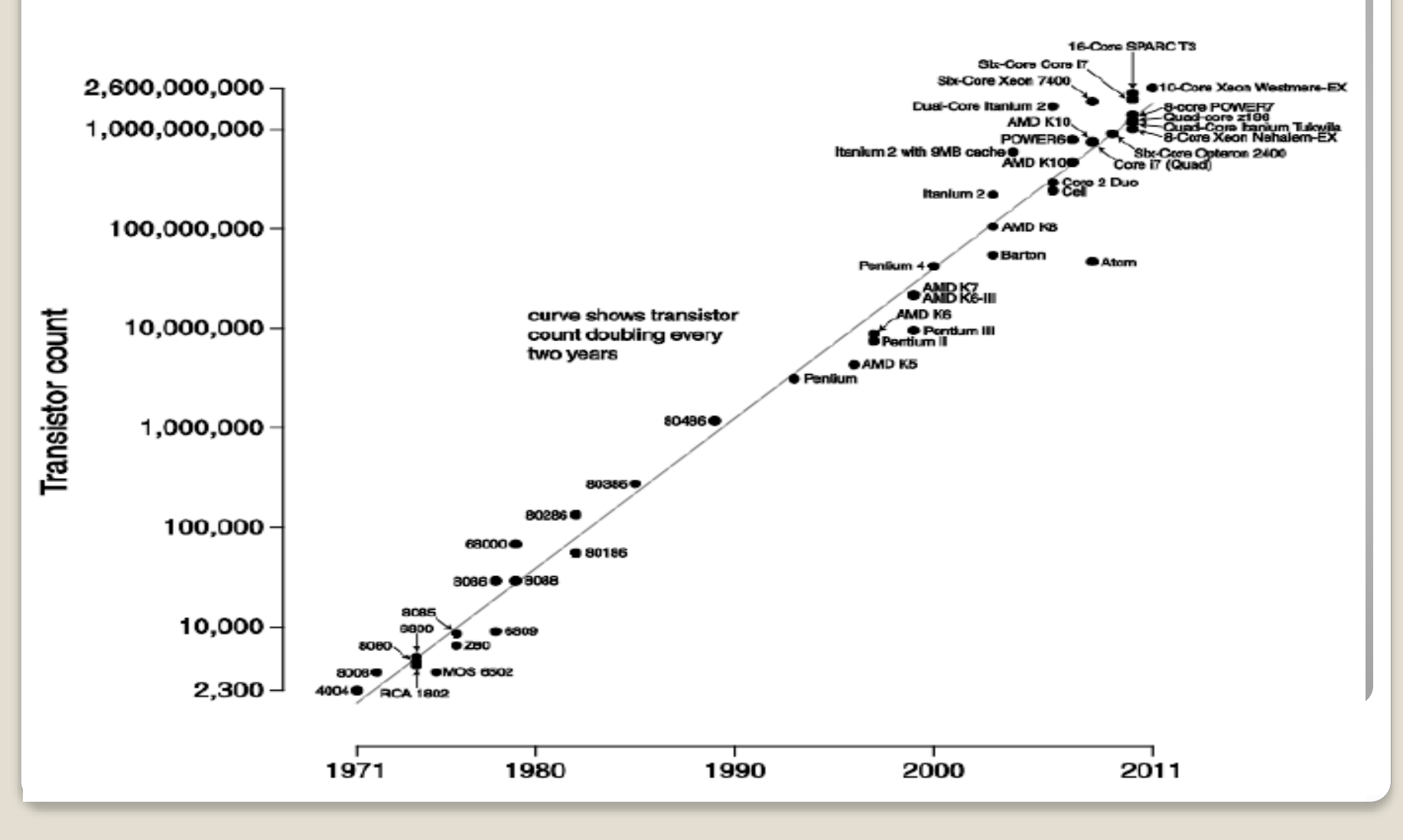

#### ¿Multi-core ó Many-core?

Dos tendencias

- · Multi-core
	- · Más procesadores en un único componente
- Many-core
	- · Muchos (masivamente más) pequeños cores
	- Concentrados en tareas específicas
	- · Paralelismo masivo

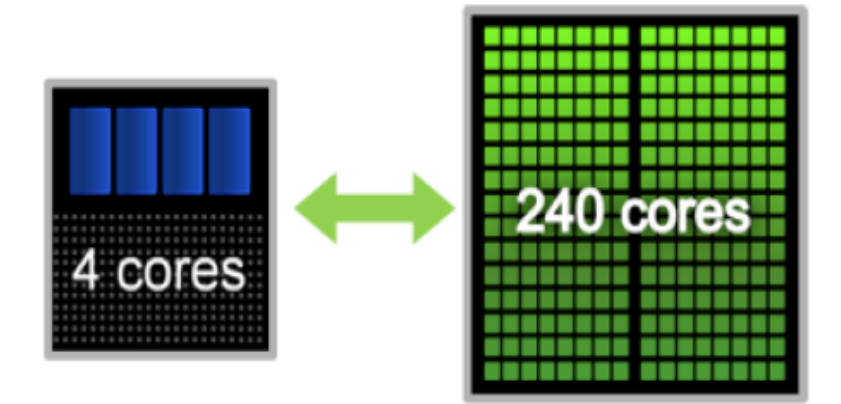

## ¿Multi-core ó Many-core?

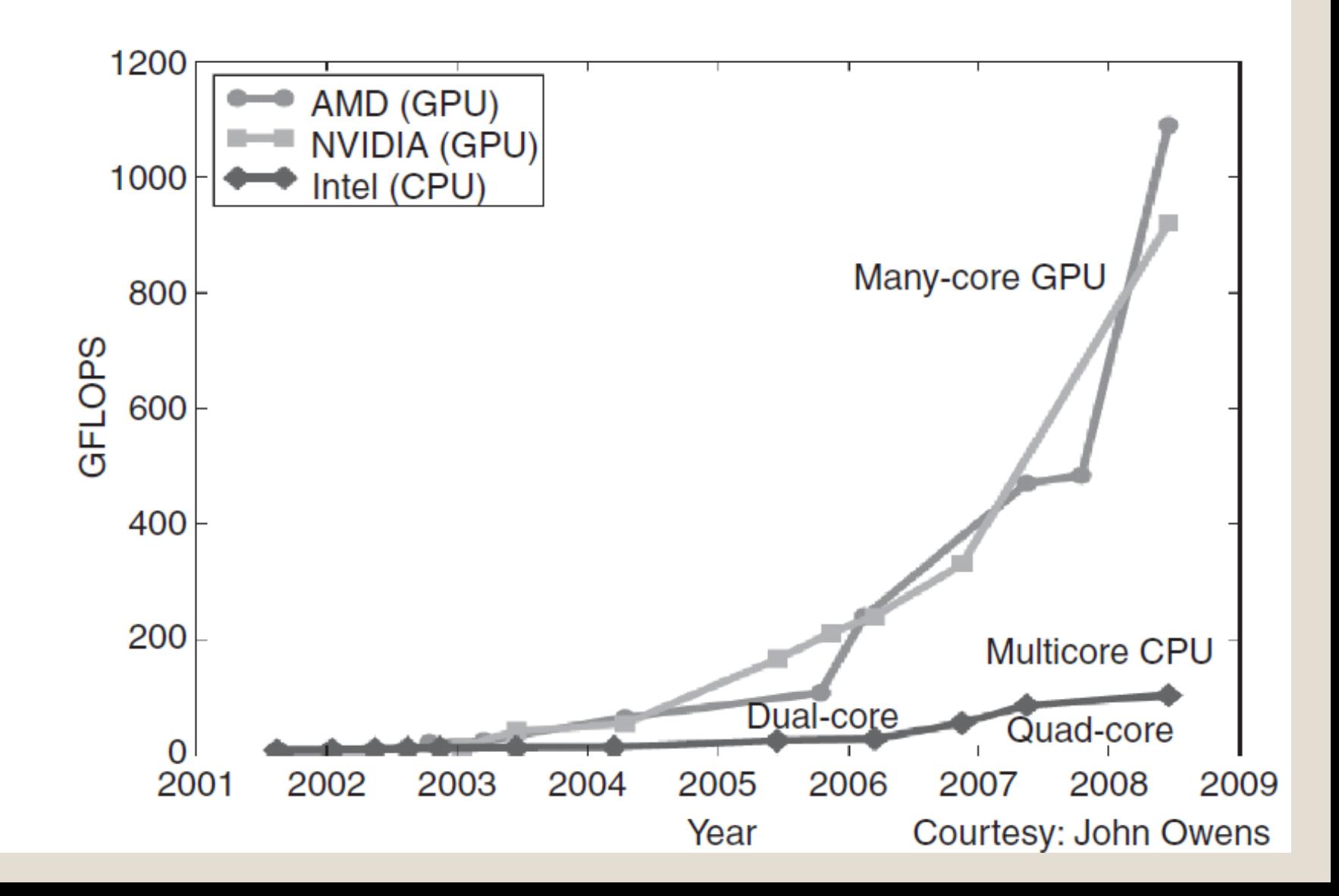

### Tarjetas gráficas, GPU

- Originariamente para vídeojuegos, en la actualidad también para procesamiento de O propósito general (GPGPU).
- 0 Normalmente como coprocesadores con un sistema multicore, que dispone de una o varias GPUs
- El programa se ejecuta en CPU y manda trabajos a la GPU. O
- Programación dependiente del fabricante (CUDA) y también hay software portable ٠ (OpenCL).
- Constan de muchos cores de GPU, organizados en bloques, y con organización jerárquica de la memoria.
- Varios tipos de tarjetas con distintas capacidades computacionales (Gforce, Tesla, Kepler...)

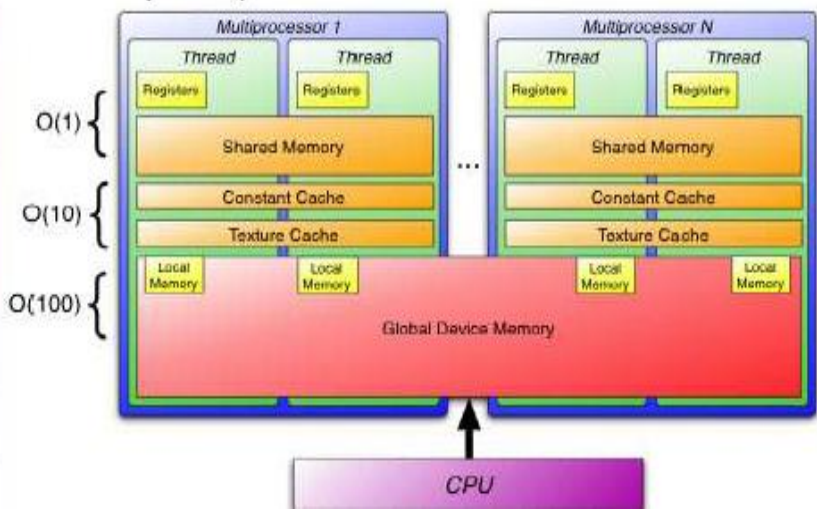

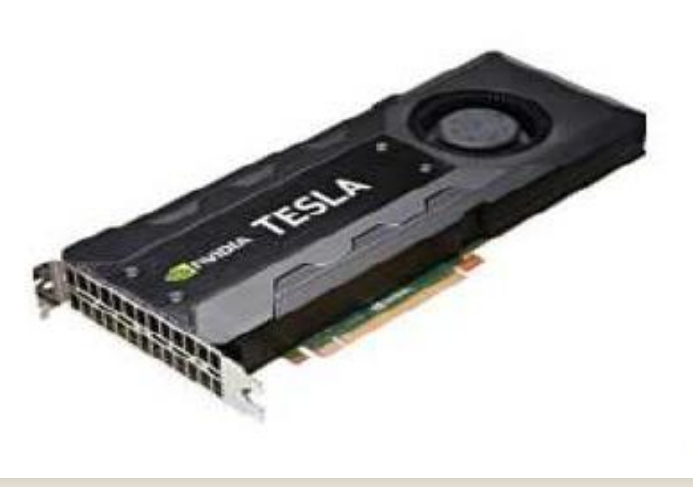

### **GPU: Graphics Processing Unit**

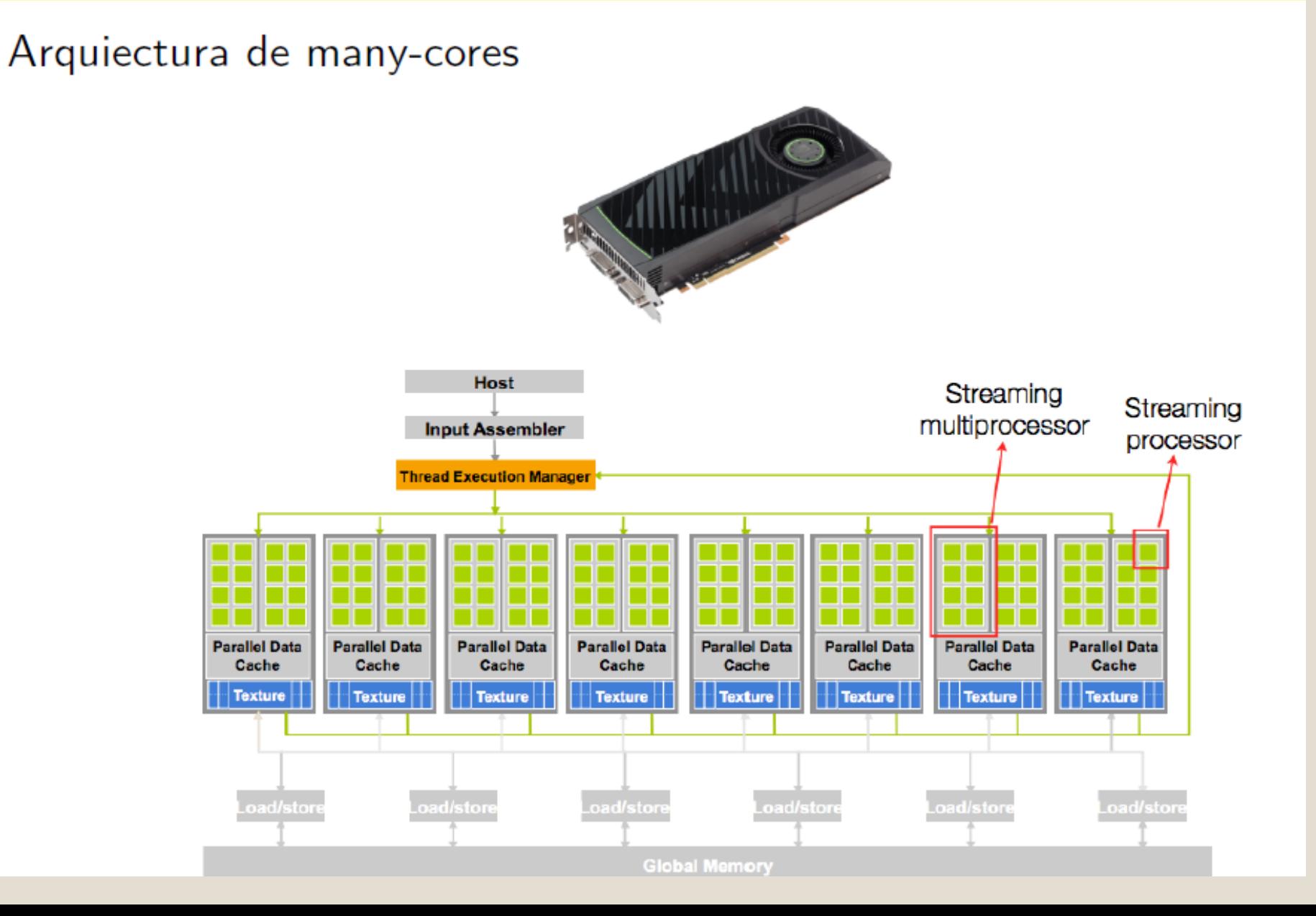

## Samsung Exynos 5

- Odroid XU-E and XU3 bareboards
- Sports a Exynos 5 Octa
	- big.LITTLE architecture
	- big: Cortex-A15 quad
	- LITTLE: Cortex-A7 quad
- Exynos 5 Octa 5410
	- Only 4 CPU-cores active at a time
	- GPU: Power VR SGX544MP3 (Imagination Technologies)
		- 3 GPU-cores at 533MHz  $\rightarrow$  51 GFLOPS
- Exynos 5 Octa 5422
	- All 8 CPU-cores can be working simultaneously
	- GPU: ARM Mali-T628 MP6
		- 6 GPU-cores at 533MHz  $\rightarrow$  102 GFLOPS

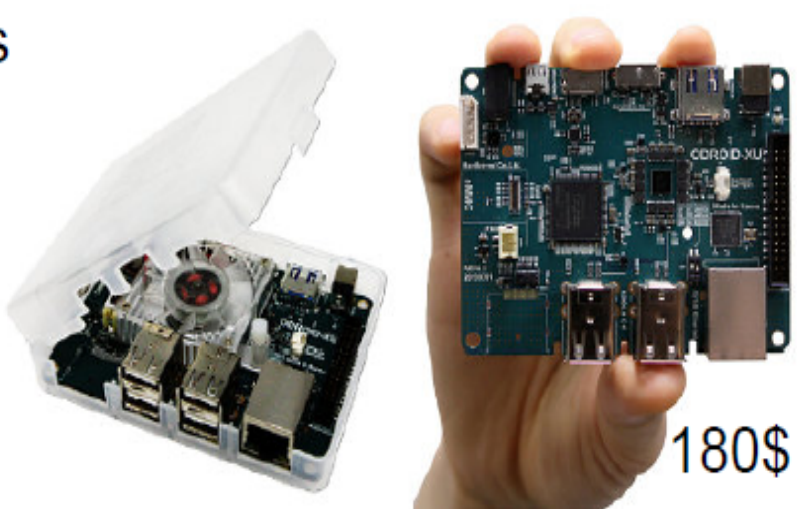

## Snapdragon 800

- CPU: Quad-core Krait 400 up to 2.26GHz (ARMv7 ISA)
	- Similar to Cortex-A15. 11 stage integer pipeline with 3-way decode and 4-way out-of-order speculative issue superscalar execution
	- Pipelined VFPv4[2] and 128-bit wide NEON (SIMD)
	- 4 KB + 4 KB direct mapped L0 cache
	- 16 KB + 16 KB 4-way set associative L1 cache
	- 2 MB (quad-core) L2 cache
- GPU: Adreno 330, 450MHz
	- OpenGL ES 3.0, DirectX, OpenCL 1.2, RenderScript
	- 32 Execution Units. Each with 2 x SIMD4 units
- **DSP: Hexagon 600MHz**

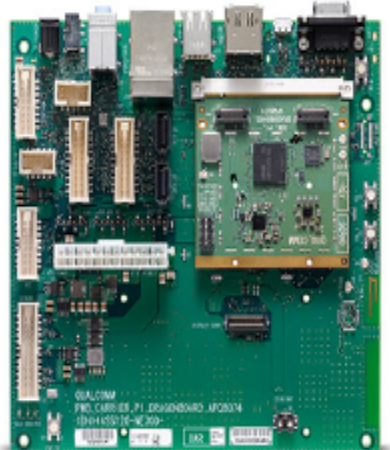

## More development boards

- Jetson TK1 board
	- Tegra K1
	- Kepler GPU with 192 CUDA cores
	- 4-Plus-1 quad-core ARM Cortex A15
	- Linux + CUDA
	- $-180$ \$
- Arndale
	- $-$  Exynos 5420
	- $-$  big. LITTLE  $(A15 + A7)$
	- GPU Mali T628 MP6
	- Linux + OpenCL
	- $-200$ \$

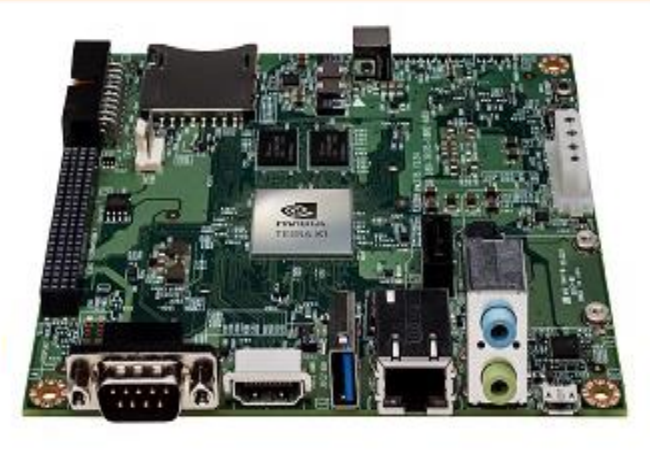

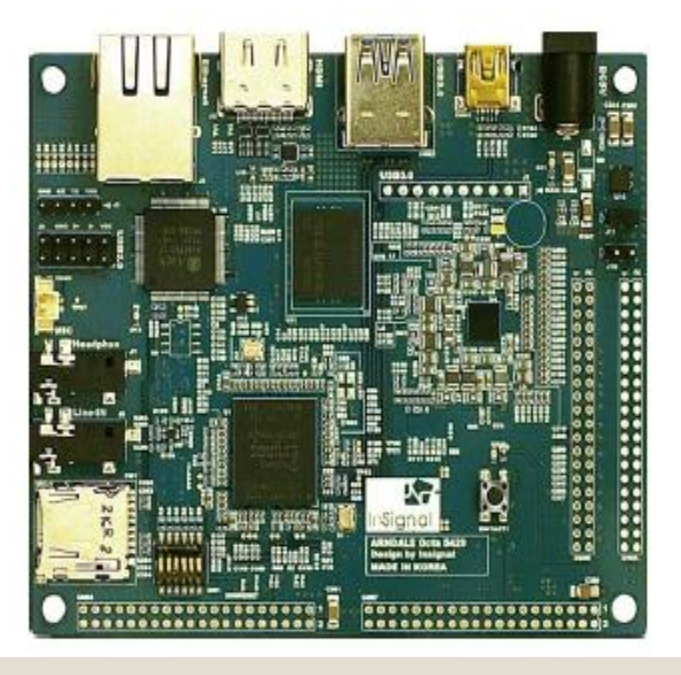

## Arquitectura global

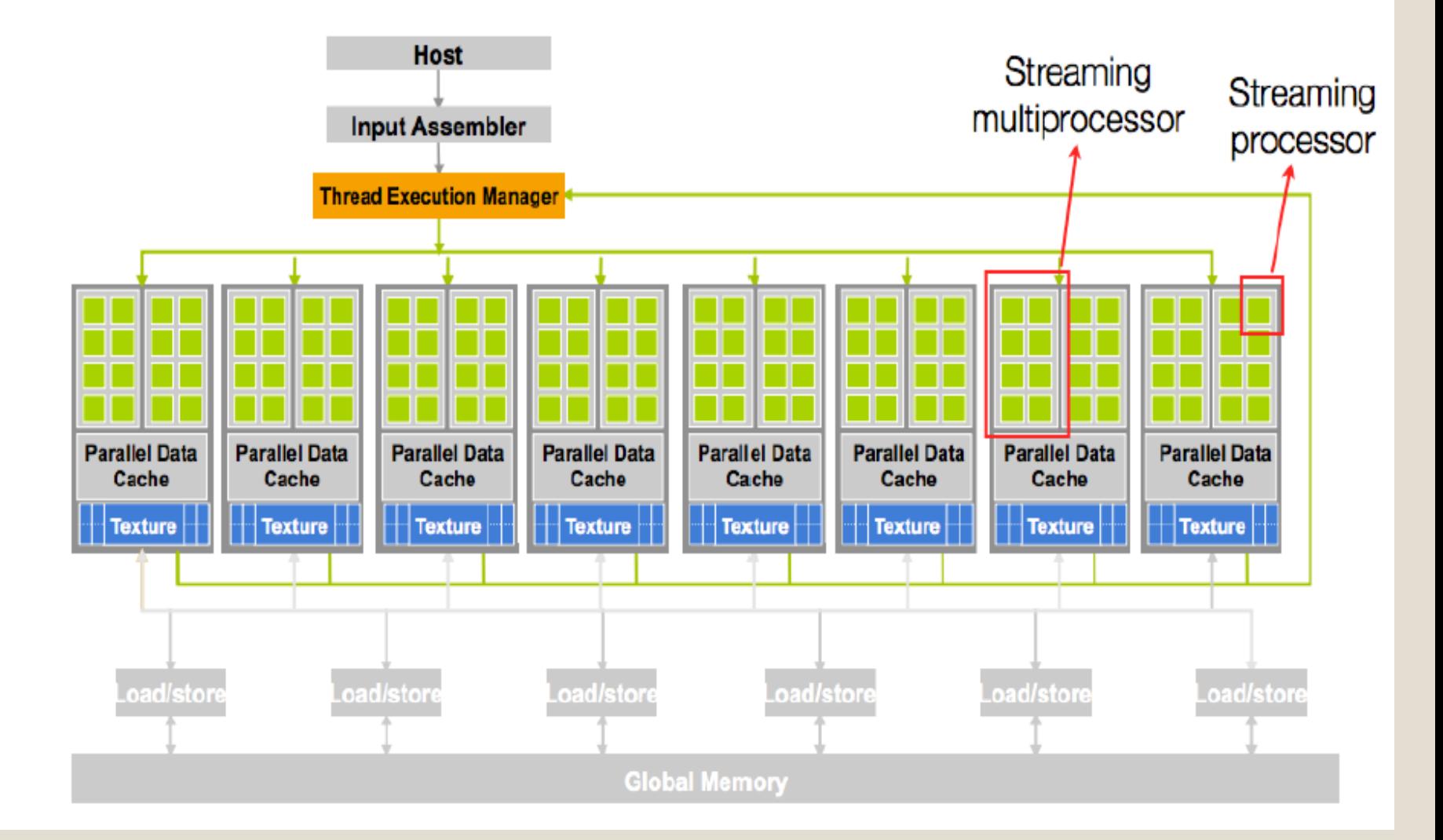

#### **Streaming Multiprocessor (SM)**

#### Conjunto de Streaming Processors  $(SP) ==$  CUDA core

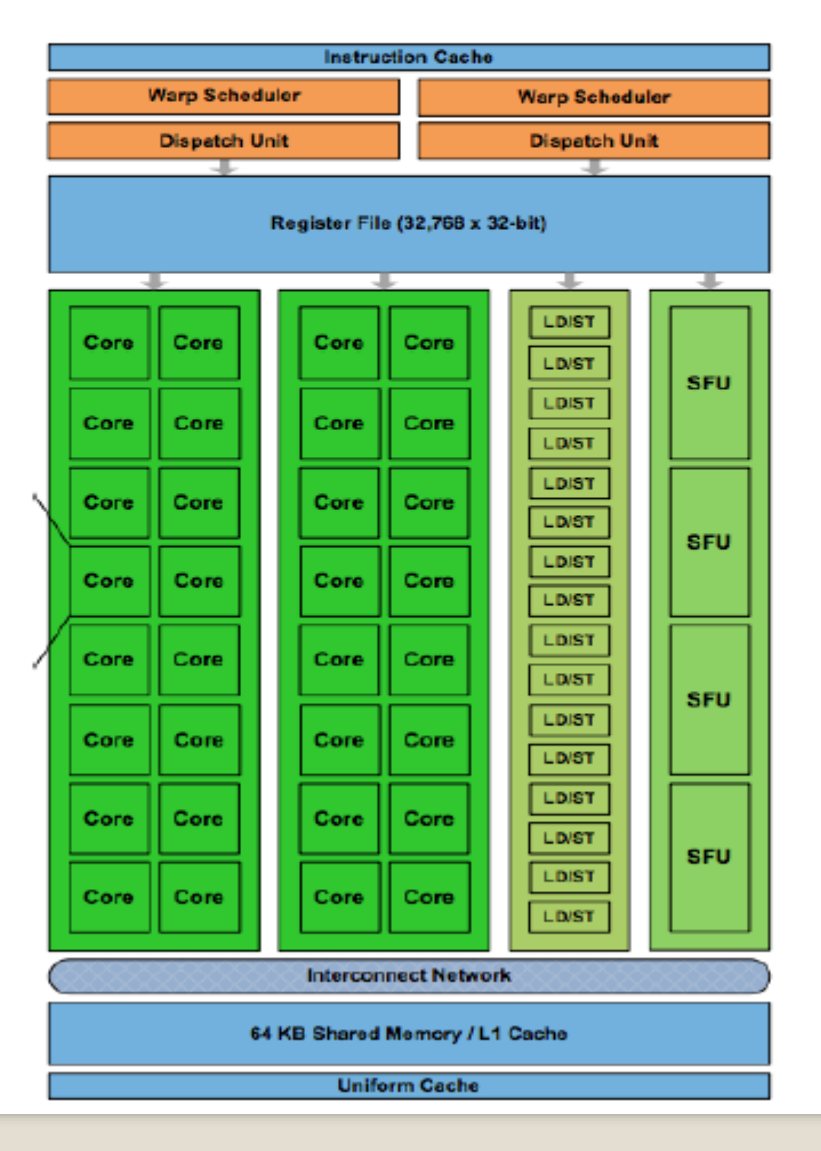

#### Cada SM es *multithreaded*

- 768 threads por cada SM
- SM mapea threads a SPs, LD/ST ó SFU
- Threads agrupados en warps de 32
- SP: CUDA Core
- $\bullet$  LD/ST: unidades de carga/almacenamiento
- SFU: Special Function Unit

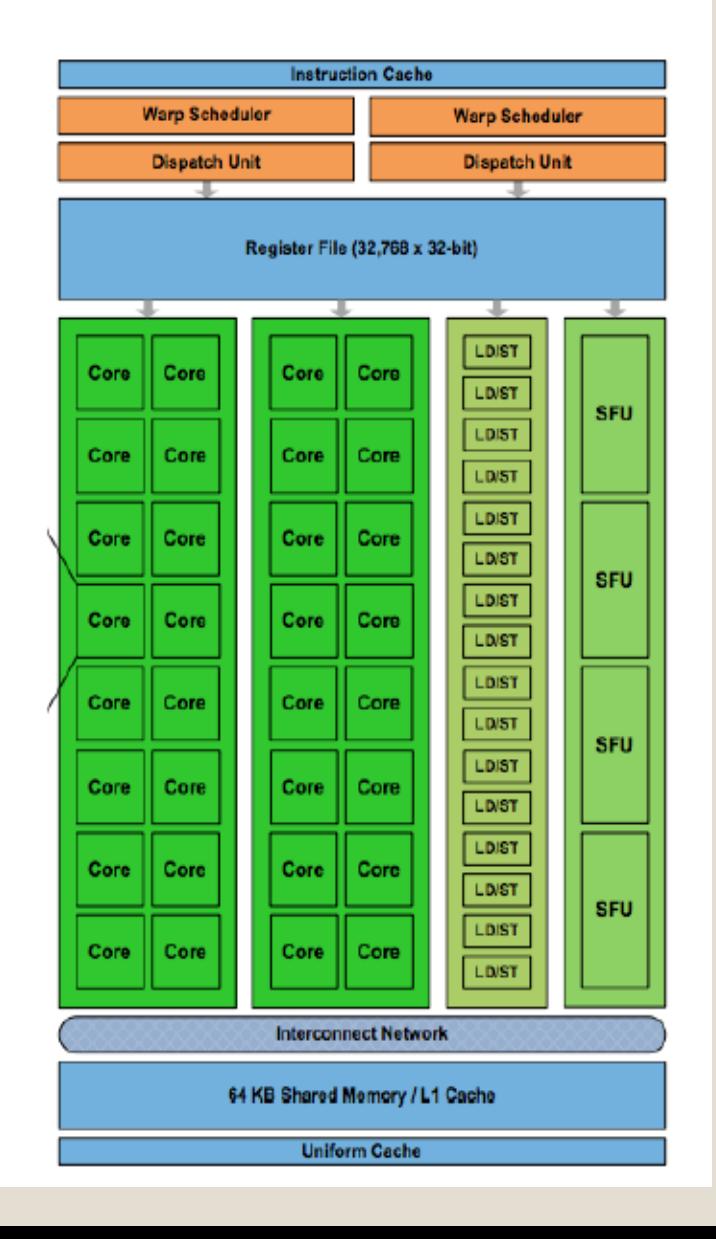

#### Multithreading

- Cada SM usa dos warp schedulers
- Cada SM planifica ejecución de 2 warps de 32 threads cada uno.
	- · Warps elegible si todos sus threads están en condiciones de ejecutar.
	- Todos los threads del warp ejecutan la misma instrucción.
	- Simultáneamente en GPU:  $2 \times 32 \times 14 = 896$  threads

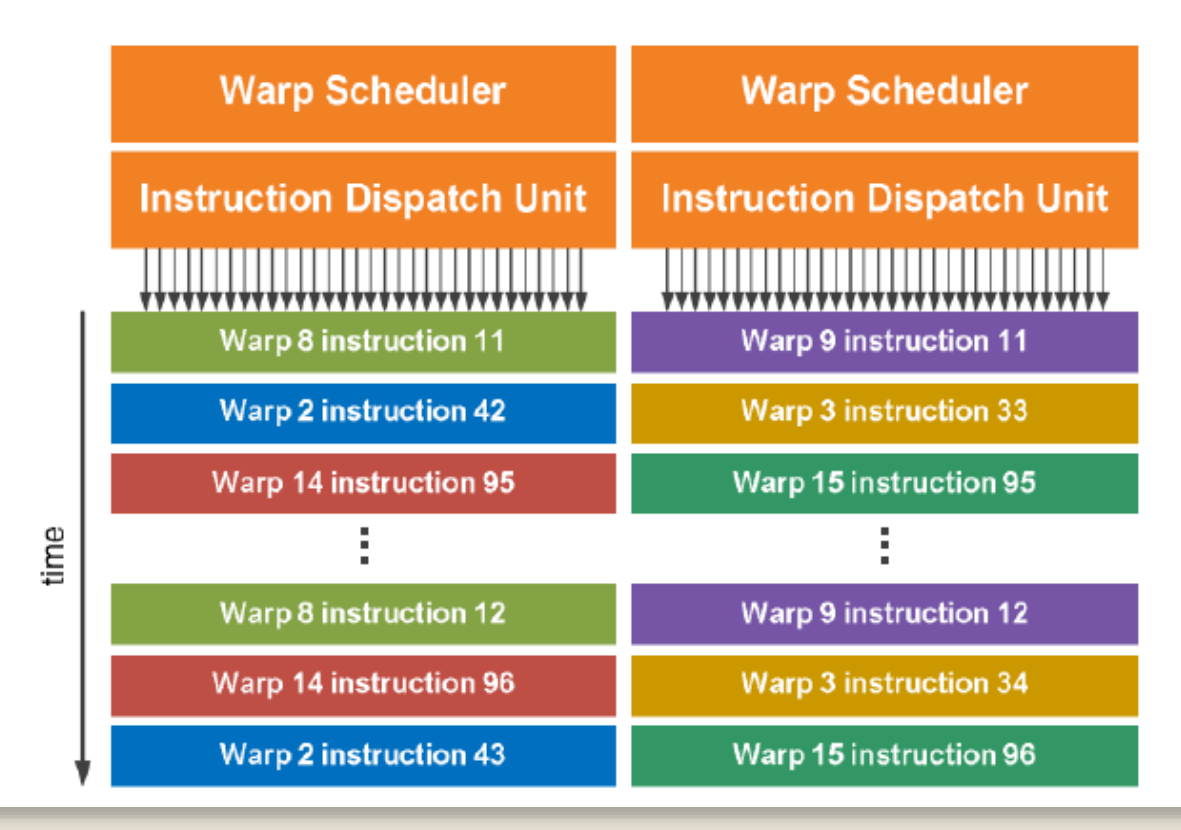

#### Multithreading

- Cada SM actúa como una máquina SIMD.
- Conjunto de 24 warps, cada uno con 32 threads
	- Cada SM puede planificar hasta  $24 \times 32 = 768$  threads
	- GPU puede contener  $768 \times 14 = 10752$  threads
- $\bullet$  Latencia de memoria  $\sim$  400-800 ciclos.

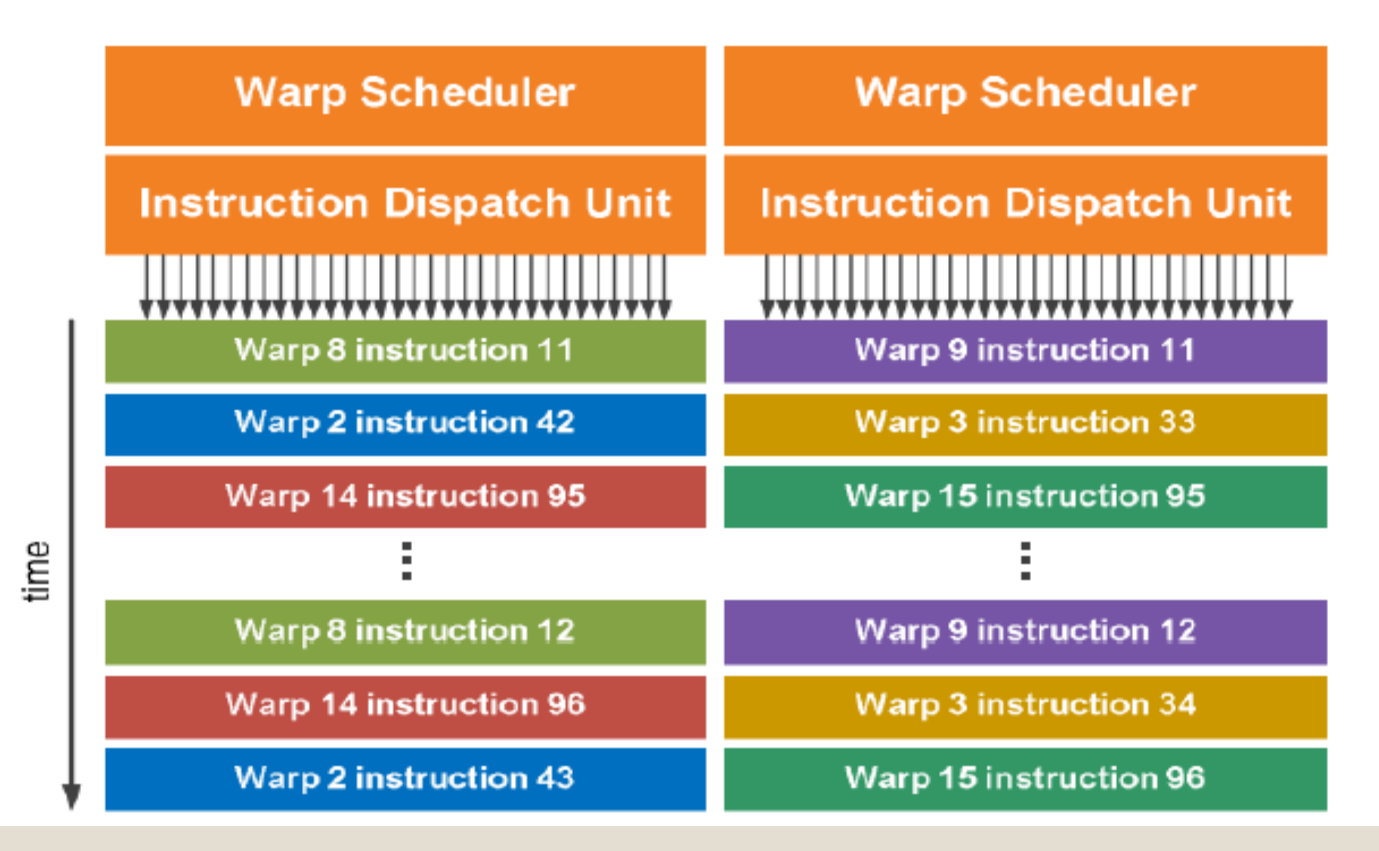

## **Compute Unified Device Architecture**

Modelo de programación desarrollado por NVIDIA

- De propósito general, pero especializado para GPGPU
- API para cómputo paralelo
- API para administración de memoria

Computación puede ocurrir en dos lugares

- Host. CPU. Código escrito en  $C/C++$
- · Device. GPU. Código escrito en CUDA C
	- C con extensiones
- Host y device tienen memorias separadas
- · Programa CUDA contiene código para host y para device

## **CUDA**

Estructura general de un programa CUDA

- Código serial se ejecuta en CPU
- · Código paralelo se ejecuta en GPU

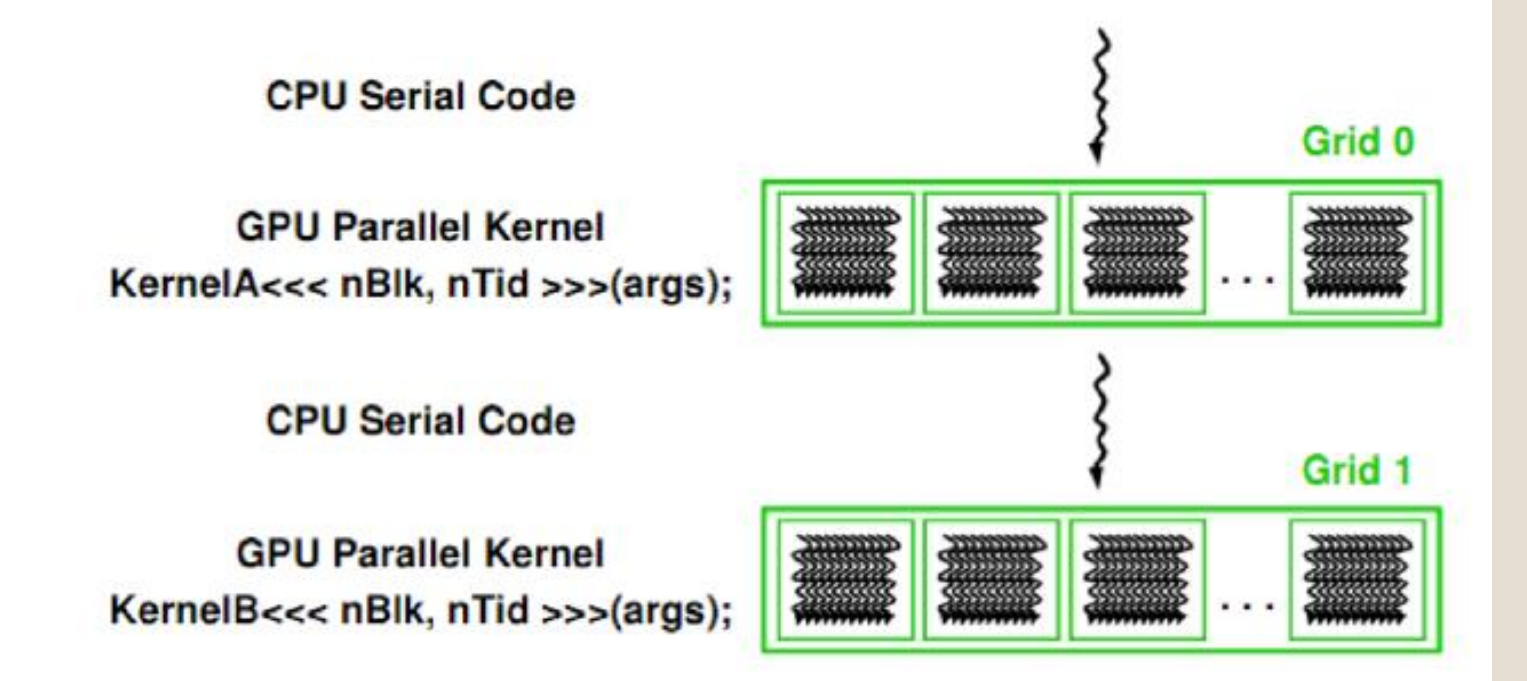

## **CUDA Kernel**

#### ?Kernel ز

- Código paralelo que puede ser ejecutado por múltiples threads en device
- Es llamado desde el *host*
- Todos los threads ejecutan el mismo código

¿Cómo saber dónde se ejecuta?

- Calificadores de funciones
	- \_\_global\_\_ kernel GPU, lanzado desde CPU. Debe retornar void.
	- · \_device\_\_ sólo puede ser llamado desde GPU.
	- \_\_host\_\_ sólo puede ser llamado desde CPU.
	- \_\_host\_\_ pueden ser simultáneos \_\_device\_\_

## **Compilando CUDA**

Compilador nvcc

- Compila código para *device*
- Código "normal" se compila con GCC

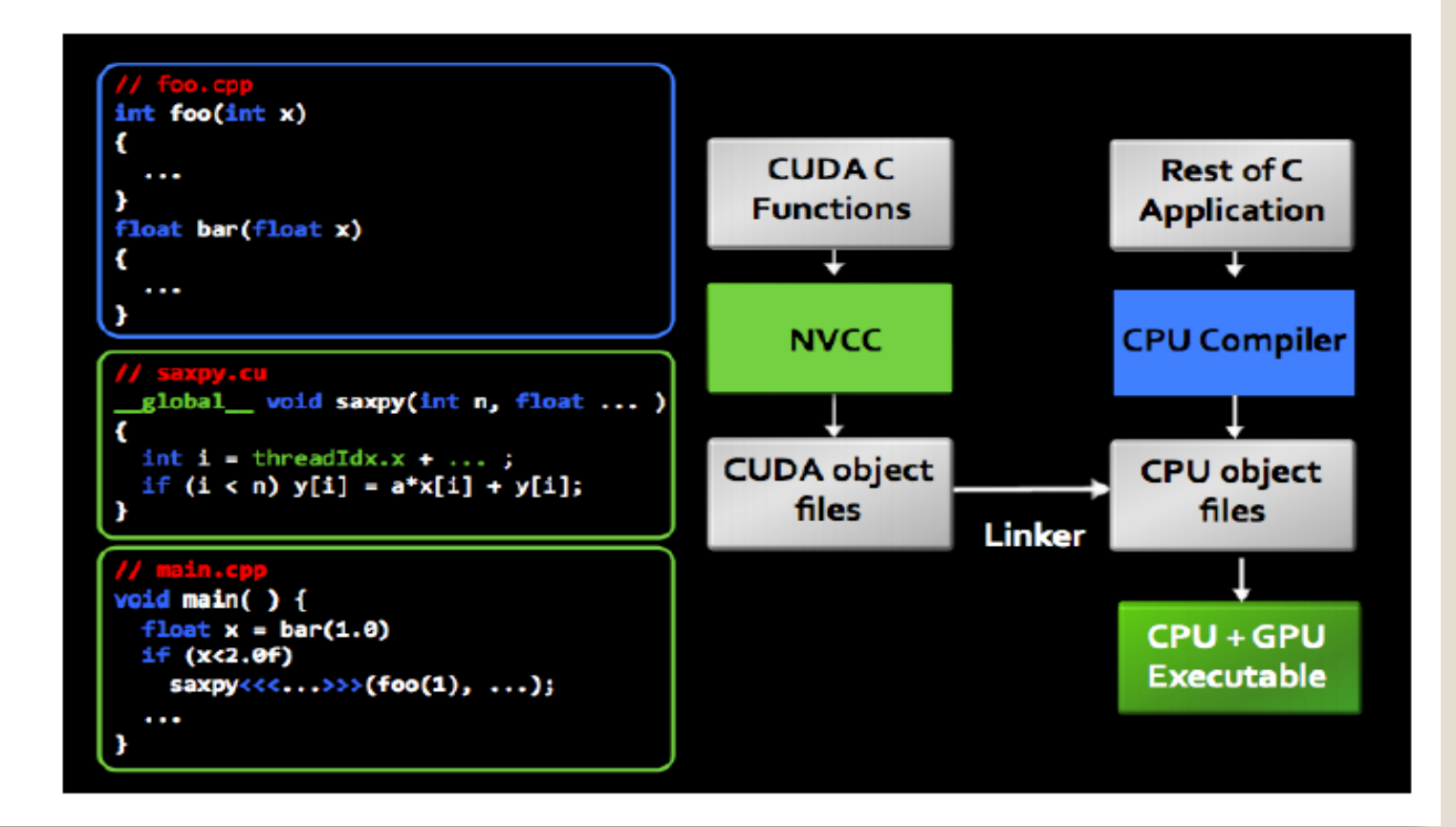

- Modelo SIMD: muchas unidades de proceso, cada una realizando la misma operación (SI) y cada una sobre sus datos (MD).
- En la actualidad podemos considerar sistemas SIMD coprocesadores como:
	- tarjetas gráficas (GPU), hasta  $\approx$  2500 cores. En los sistemas para gráficos, se pueden programar para propósito general.
	- Intel Xeon Phi, entre 57 y 61 cores, cada uno hasta 4 threads por hardware.

pero también hacen computación de forma asíncrona, normalmente trabajo en CPU y se manda parte del procesamiento al coprocesador.

### **GPU-Estructura**

Constan de varios Streaming Multiprocessors (SMs), cada uno con varios Streaming Processors (SPs):

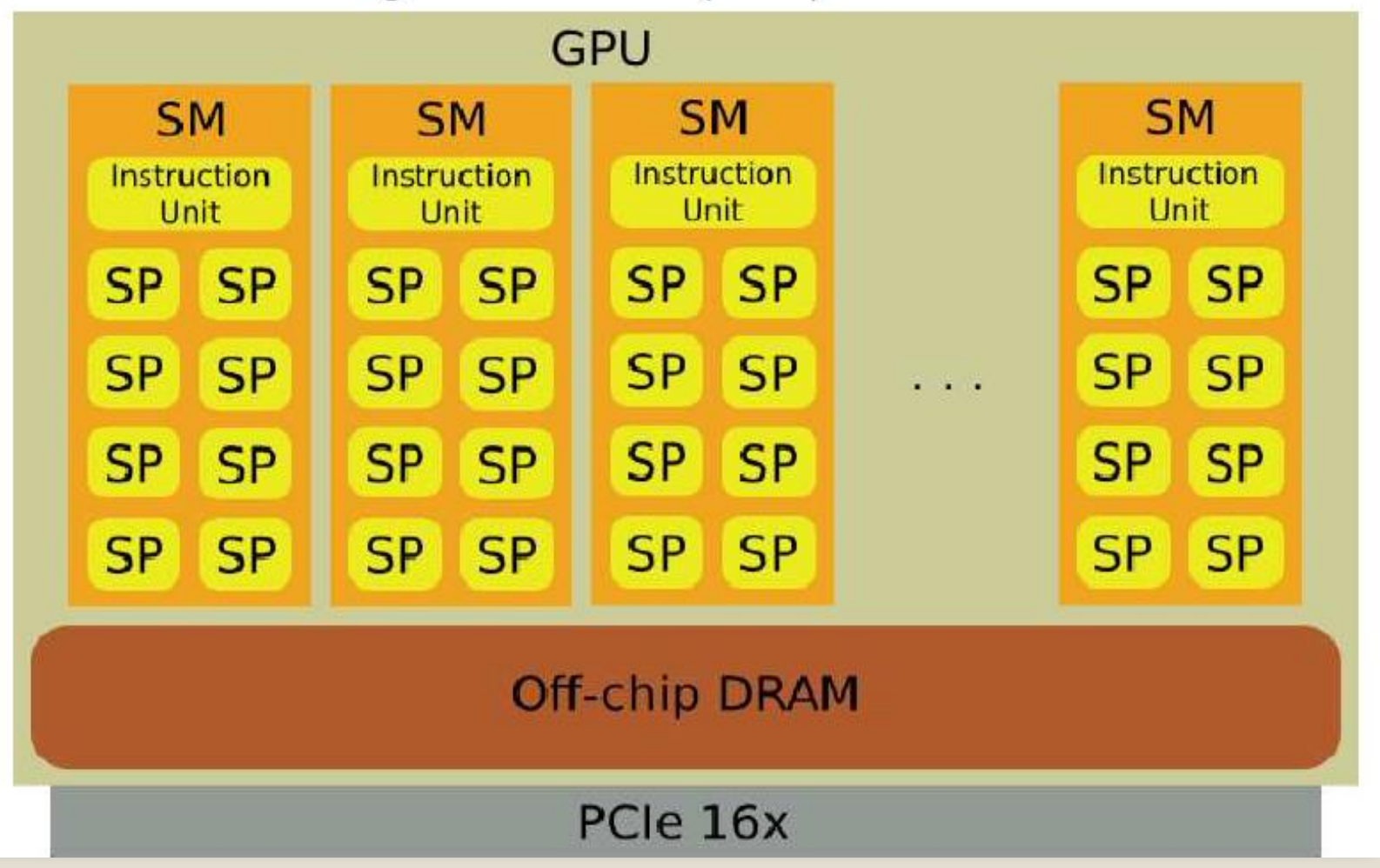

## GPU- Modelo programación

- Los procesadores (SPs) de un SM ejecutan hilos independientes, pero en cada instante ejecutan la instrucción leída por la Instruction Unit (IU).
- En cada SM los hilos los gestiona el hardware: bajo coste.
- kernel es la parte de código en la CPU que lanza ejecución a GPU:  $\bullet$
- Descompone un problema en subproblemas y lo mapea sobre un grid, que es un vector 1D o 2D de bloques de hilos
- Cada bloque es un vector 1D, 2D o 3D de hilos.
- Los hilos usan su identificador de thread dentro de un bloque y de bloque dentro del grid para determinar el trabajo que tienen que hacer.

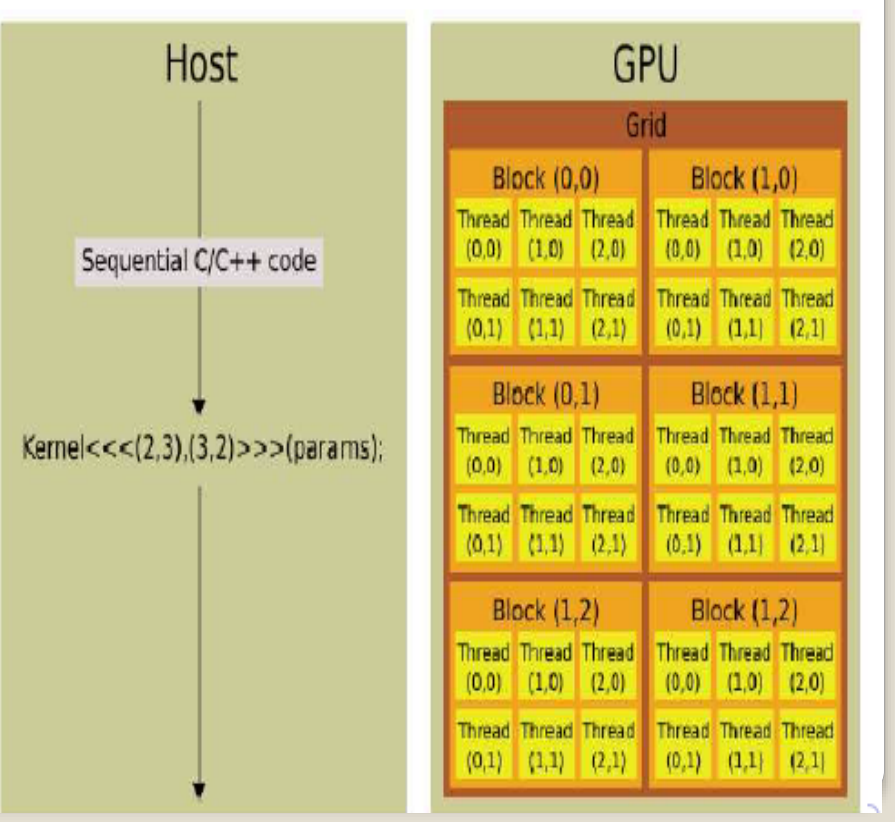

## Entornos de programación de sistemas SIMD

- Programación de GPU es programación específica:
	- CUDA para tarjetas NVIDIA
	- OpenCL es estándar para tarjetas de diferentes fabricantes.
- En Intel Xeon Phi se puede usar OpenMP y MPI, con compilando diferenciada para CPU y para el Xeon Phi, pero
	- pudiendo trabajar de forma conjunta.

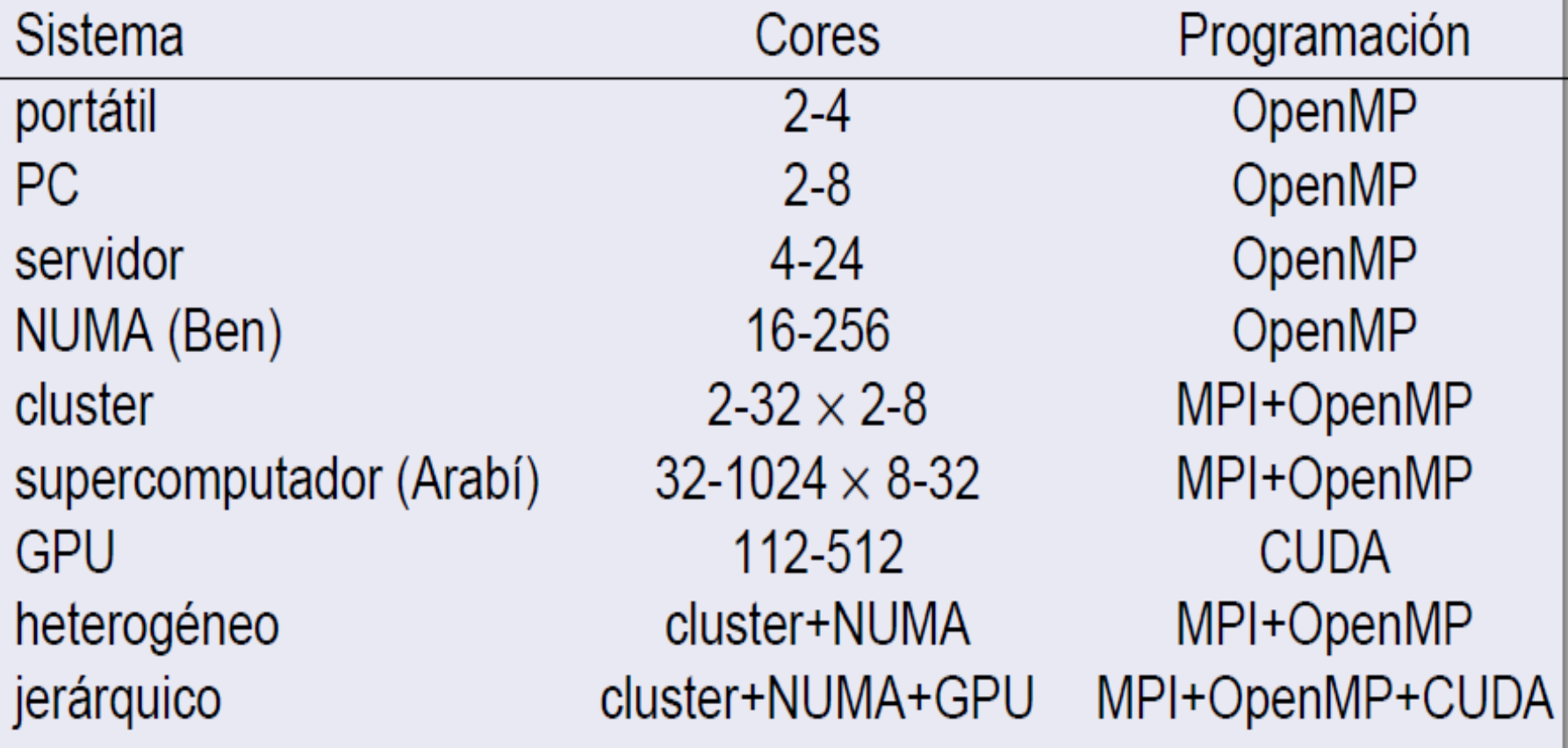

- 
- 

### PROGRAMACIÓN MULTICORE EN JAVA

- 1. Se identifican cuantos núcleos tiene nuestro procesador:
- **int processors = Runtime.getRuntime().availableProcessors();**
- 2. Se crean los procesos independientes
- **ExecutorService executor = Executors.newFixedThreadPool(processors);**
- ExecutorService es una interface que hereda de Executor, como se puede apreciar se crea un pool de Threads y como parametros le mandamos el numero de procesadores que tiene el cliente donde se ejecutara.

## PROGRAMACIÓN MULTICORE EN JAVA

3. Se lanzan los procesos a ejecución

```
• executor.execute(new Runnable(){
public void run(){
//aqui se hace algo ...
}
});
```
## PROGRAMACIÓN MULTICORE EN JAVA

- 4. Se da de baja el ejecutor
- executor.shutdown();